# **SOFTWARE EDUCATIVO PARA INGENIERÍA Y CONTABILIDAD**

L. Irepan Núñez<sup>[1](#page-0-0)</sup> E. S. Oseguera Camacho[2](#page-0-1) R. Luna Magallón<sup>[3](#page-0-2)</sup>

#### **RESUMEN**

**No se encuentra Software Educativo para Ingeniería y Contabilidad (SEIC) que facilite la información, ejemplos contextualizados y situados en temas de Ingeniería y Contabilidad, de acceso rápido de alta calidad, con sus respectivas referencias bibliográficas, que constaten y den credibilidad a la información mostrada con respaldo de una institución educativa e imagen corporativa única y profesional.**

**Cabe mencionar que a manera de prueba piloto se usó la carrera de Ingeniería y Contabilidad, en las materias de programación Web, Diseño Gráfico y Contabilidad específicamente con los temas HTML5 y el boletín A-2 de las normas de información financiera, por ser temas uso periódico en cada carrera, en un futuro se desarrollaran más temas de otras carreras de la institución para uso por el TecNM en el país, por usar el currículo de esta institución, pero también estará disponible por internet para instituciones de educación superior de manera nacional e internacional para enfrentar los retos de la globalización.** 

**El propósito es divulgar SEIC sobre internet para la comunidad estudiantil del Instituto Tecnológico de Jiquilpan (ITJ), como primera instancia, para proporcionar información contextualizada de casos prácticos y fáciles de entender, realizados por alumnos y para los alumnos supervisados por docentes, tutores, academias o cuerpos colegiados de esta institución.**

**La investigación fue desarrollada bajo los enfoques hermenéuticos, naturalistas, etnográficos y situados, los cuales permitieron interpretar, comprender y explicar el objeto de estudio en su contexto natural. Además se usó la metodología incremental evolutiva para el desarrollo del software.**

**Existen varias formas de extraer la información, se usó el método cualitativo AA, el cual se enfoca en las descripciones cuidadosas y detalladas de situaciones particulares con el fin de identificar los problemas individuales que se presentan y tratar de solucionarlos. (Valenzuela, 2005)**

**Los resultados finales son; se cuenta con un software educativo SEIC con la información de las NIF A-2 y un curso básico de HTML5, cabe mencionar que SEIC es gratuito y de fácil acceso. Se cuenta con la versión 1.0 y muy pronto saldrán las siguientes versiones.**

#### **ANTECEDENTES**

El nuevo modelo educativo y académico del ITJ, se dirige hacia nuevas estructuras que exigen una nueva cultura de apoyo didáctico, de manera tal que logremos incrementar sustancialmente la calidad de la cátedra dentro y fuera del aula, fortaleciendo nuestro compromiso social como institución formadora hacia la globalización y las competencias pedagógicas con apoyos didácticos de alta calidad y de fácil acceso por los estudiantes.

La utilización de SEIC está destinado a apoyar o facilitar diferentes procesos presentes en los sistemas educacionales en temas esenciales de las carreras de ingeniería en sistemas computacionales, informática y contabilidad, tales como; proceso de enseñanzaaprendizaje, el de vinculación con la práctica laboral, de investigación estudiantil, de gestión académica, de extensión a la comunidad, etc., permitiendo incorporar SEIC como medio auxiliar en subsistemas didácticos que abarcan objetivos, contenidos, medios, métodos y evaluación, sobre una o varias temáticas en las modalidades presencial, semipresencial o a distancia. Por lo tanto, SEIC es la estrategia didáctica-metodología para

<sup>1</sup> Profesor de tiempo completo, Instituto Tecnológico de Jiquilpan. irepanl@hotmail.com -

<span id="page-0-2"></span><span id="page-0-1"></span><span id="page-0-0"></span><sup>2</sup> Profesora de asignatura, Instituto, Tecnológico de Jiquilpan. oseguerae@live.com

<sup>3</sup> Profesor de tiempo completo, Instituto Tecnológico de Jiquilpan. deptoceaitj@hotmail.com

el apoyo del trabajo independiente en la asignatura de Diseño gráfico y Contabilidad para mejorar el aprendizaje significativo, relevante y situado de los alumnos, que sirva como punto de partida para que otras docentes desarrollen apoyos didácticos similares a SEIC o agregar sus secuencias didácticas, actividades de aprendizaje y/o objetos de aprendizaje de otras asignaturas a la estructura de SEIC; en consecuencia se pretende incrementar el índice de aprobación, mejorar el promedio de calificaciones, bajar la deserción escolar, fomentar el desarrollo humano, lograr que el alumno aprenda a aprender para la vida; por lo tanto, sea más activo y responsable de su educación y en términos generales que el alumno sepa saber ser, saber hacer, conocer, saber convivir.

### **Marco contextual; Instituto Tecnológico de Jiquilpan**

Los estudiantes de las carreras de Ingeniería en Sistemas Computacionales, Ingeniería en Informática y Contador Público que utilizarán inicialmente SEIC es aproximadamente el 60% de la población total del ITJ; por tratarse de temas de uso básico esencial en muchas de sus materias y en su práctica profesional que de la misma manera, otras Instituciones de Educación Superior (IES) del TecNM podrían hacer uso de SEIC por manejar la currícula de manera similar a todos los tecnológicos del país, otras IES también podrían hacer uso de éste por estar en la nube.

**Tema uno**, Los postulados básicos ocupan un lugar preponderante en la jerarquía de conceptos establecida en la NIF A-1, Estructura de las Normas de Información Financiera. No sólo vinculan al sistema de información contable con el entorno en el que opera, sino que se presentan como los conceptos teóricos fundamentales que relacionan medios y fines, es decir, normas particular y objetivo de la información financiera. Asimismo, proporcionan un importante marco de referencia para emitir normas particulares, dándoles significado y dotándolas de una estructura integradora de conceptos teóricos básicos; sin esta estructura, las normas particulares constituyen normas de reconocimiento contable sin sentido, razón o sustancia. Los postulados básicos ayudan también a explicar las razones por las cuales algunos procedimientos son apropiados y proporcionan las bases para establecer criterios para aquellas situaciones o áreas aun no exploradas por las normas particulares. IN1 (Norma Internacional de Contabilidad 1).

El objetivo de la NIF A-2 es describir un eslabón más en la jerarquía de conceptos plasmada en la NIF A-1, estableciendo para este fin nueve postulados básicos. El postulado de sustancia económica obliga a la captación de la esencia económica en la delimitación y operación del sistema de información contable; el de entidad económica se incorpora para delimitar e identificar al ente económico y el de negocio en marcha para asumir su continuidad; por su parte, los postulados de devengación contable, asociación de costos y gastos con ingresos, valuación, dualidad económica, consistencia e integridad, constituyen los fundamentos básicos para reconocer los efectos derivados de las transacciones y transformaciones internas que lleva a cabo una entidad, así como de otros eventos que la afectan económicamente. IN2 (Norma Internacional de Contabilidad 2).

Dichos postulados básicos no fueron seleccionados en forma arbitraria, pues provienen del consenso alcanzado por las distintas corrientes teóricas desarrolladas desde hace varias décadas, así como de la práctica de los negocios. Sin embargo, los postulados podrían modificarse si cambia el entorno en el que el sistema de información contable opera; en

caso de que dichos postulados fueran cambiados darían lugar a sistemas de información contable distintos. IN3 (Norma Internacional de Contabilidad 3).

Las NIF A-2 son el marco legal de toda contabilidad, parte esencial de un contador público tema básico de asignaturas de esta carrera motivo por el cual se usa como tema inicial.

**Tema dos**, el desarrollo de aplicaciones informáticas evoluciona continuamente para adaptarse a las tecnologías de la información y las comunicaciones (TIC). El auge de internet y de la web ha influido notablemente en el desarrollo de software durante los últimos años. Actualmente la interfaz de los sistemas de información se implementa utilizando tecnologías web que ofrecen numerosas ventajas tales como el uso de una interfaz uniforme y la mejora del mantenimiento del sistema. En la actualidad se considera indispensable para el desarrollo profesional de cualquier programador tener conocimientos de HTML5 para el desarrollo de interfaces de todo tipo de aplicaciones informáticas para cualquier dispositivo con acceso a internet.

Uno de los problemas frecuentes es la relación que existe entre teoría y práctica; el conocimiento de la teoría educativa implica el adquirir conocimientos, actitudes y conductas asociadas al campo profesional docente, sin embargo es necesario que el docente encuentre la guía adecuada para explorar nuevas estrategias de aprendizaje que apoyen su labor diaria en el aula. Siendo así que la profesionalización del conocimiento basado en la teoría educativa institucional permitirá abrir la perspectiva de sus actividades y acciones, lo cual es importante para la identificación y sentido de pertenecía, que todo docente necesita tener. De esta manera SEIC tiene como finalidad, el ayudar al alumno a desarrollarse, propiciando el crecimiento de habilidades, destrezas y conocimientos para mejorar siempre en base a un juicio crítico en estos dos temas HTML5 y el boletín A-2. Esto debido a que se ha observado que los alumnos que hoy se tienen, son indiscutiblemente diferentes a los que se tenían hace diez o veinte años, tomando en cuenta que estos alumnos nacieron ya en la era de la tecnología y están habituados a aprender de un modo diferente al que conocieron sus profesores; por lo que es indispensable que los académicos cuenten con herramientas adicionales de apoyo a la docencia para mejorar el aprendizaje de sus alumnos.

Las carreras antes mencionadas, cuentan con laboratorios de contaduría pública, sistemas computacionales, laboratorio de redes, laboratorio de mercadotecnia, aulas didácticas equipadas, centro de cómputo con acceso a internet y red inalámbrica.

El proyecto fue planteado por un grupo de docentes con el objetivo de aprovechar la infraestructura, las tecnologías de uso común del alumno; para mejorar el aprendizaje de la mayoría de las asignaturas de las carreras de las carreras de ingeniería en sistemas computacionales, ingeniería en informática y contador público por tratarse de temas básicos de uso frecuente y común a muchas asignaturas, como prueba piloto para su posible utilización en estas carreras como prueba piloto y en un futuro utilizar los resultados de esta investigación para que SEIC crezca a todas las carreras y asignaturas y temas.

Los actores que se verán beneficiados principalmente son los alumnos, docentes del ITJ; entre otros por mencionar:

- La institución contará con bajos índices de reprobación de dado que quedará más claro estos conceptos ahora con el desarrollo del software.
- Al disminuir los índices de reprobación en las materias antes mencionadas, evitará que los estudiantes tengan que abandonar sus estudios por esta causa y en consecuencia se incrementé la eficiencia terminal.
- El software educativo es una herramienta que le permite a los estudiantes apropiarse de los conocimientos relacionados; así mismo, al promover su utilización hacia el interior de la institución, se fomentará en los docentes y estudiantes una cultura informática y un medio de alfabetización en las TIC.
- Los docentes, al hacer uso del software educativo motivará a los estudiantes a aprender estas nuevas tecnologías; además de ser un medio de comunicación con otras instituciones o grupos, profesionistas externos, empresarios etc., que les permita la opción de consultar, crear y aprender de temas relacionados de interés común.

La intención es divulgar las NIF A-2 y HTML5 para aplicar y cumplir con las disposiciones legales y proporcionar información contextualizada de casos prácticos y fáciles de entender así como tener los fundamentos para el desarrollo de interfaces de usuario para aplicaciones WEB.

Es por ello que esta investigación tiene por objetivo formar estudiantes capaces de desarrollar competencias específicas, con estrategias de aprendizaje, a través de la reflexión de la propia práctica y del análisis de los recursos tecnológicos.

El término MOOC es el acrónimo en inglés de Massive Open Online Course, algunos expertos lo traducen al español como Cursos Online Masivos Abiertos (MOOC/COMA). Este tipo de cursos tiene su origen en el año 2008 con la creación del primero en su tipo llamado "Connectivism and Connective Knowledge" que fue elaborado por George Siemens, dando inicio con esta nueva metodología de aprendizaje en línea y definiendo la teoría del conectivismo.

Al principio, los cursos MOOC se encontraban influenciados por los Recursos Educativos Abiertos (REA), ya que eran los que se utilizaban para tener varios contenidos multimedia. Pero con el incremento de nuevas herramientas para la creación de contenidos, se optó por crear los propios materiales, especialmente audiovisuales.

Posteriormente, fueron elaborando más cursos MOOC y con ello se definieron las principales características de los cursos masivos abiertos en línea, los cuales son cuatro a considerar, esto deben de ser: Autónomo, Masivo, En línea y Gratuito.

# **METODOLOGÍA**

Mediante la investigación cualitativa explicativa, que se basa en el análisis subjetivo y busca el porqué de los hechos, se detectó que los alumnos no están atentos en clases, debido a distracciones provocadas por mensajes de texto, llamadas de celular, agenda o incluso la computadora; se distraen con frecuencia debido a Internet, Facebook, juegos y chat. La propuesta es integrar en el proceso de aprendizaje las TIC.

La necesidad de incorporar SEIC en la educación presencial no es ya sólo cuestión de querer innovar, pues "Las últimas generaciones tienen tan interiorizados medios como la tableta electrónica, celulares con acceso a internet, juegos portables con acceso a internet, etc., que no llegarían a considerarse como innovaciones su uso educativo, son por esto junto con la red de internet ya parte de su lenguaje y de su vida y por tanto un sistema educativo moderno debe incorporarlos para poder llegar hasta ellos." (Soler P., 2008).

**Modelo Incremental,** El Modelo Incremental para el desarrollo del software, consiste en crear funcionalidad por pequeña que sea de modo que a partir de ella, las creaciones posteriores en base a la que primero fue creada, tendrán una característica (o características) funcionales, lo cual hace que se constituya en base a elementos que funcionan y que va siendo cada vez más compleja su funcionalidad. Los avances son entregados mediante fechas programadas, de modo que cada incremento posee nuevas funcionalidades a comparación de un incremento anterior.

Un software educativo es un programa para ordenador creado con el fin de ser utilizados como medio didáctico, que pretende imitar la labor tutorial que realizan los profesores y presentan modelos de representación del conocimiento en consonancia con los procesos cognitivos que desarrollan los alumnos. Por lo tanto, está centrado en el proceso de enseñanza- aprendizaje y pretende atender las necesidades del estudiantado en función de los programas educativos. Sobre la base de la definición ofrecida tenemos que un software educativo se diferencia por su función pedagógica de otros softwares cuyo fin es comercial.

Las cinco características que distinguen a un software educativo son: finalidad didáctica, uso del ordenador, interacción, individualización del trabajo y facilidad de uso.

**Definición de la competencia**. La definición de competencias según la ANUIES (2000) indica que: "Son el conjunto de conocimientos, habilidades y destrezas, tanto específicas como transversales, que debe reunir un titulado para satisfacer plenamente las exigencias sociales". Las competencias son capacidades que la persona desarrolla en forma gradual y a lo largo de todo el proceso educativo y son evaluadas en diferentes etapas.

**Entornos virtuales de aprendizaje**. Técnicamente, Moodle es una aplicación que pertenece al grupo de los Gestores de Contenidos Educativos (LMS, Learning Management Systems), también conocidos como Entornos de Aprendizaje Virtuales (VLE, Virtual Learning Managements), un subgrupo de los Gestores de Contenidos (CMS, Content Management Systems) (License, 2013). De una manera más específica, podemos decir que Moodle es una aplicación para crear y gestionar plataformas educativas, es decir, espacios donde un centro educativo, institución o empresa, gestiona recursos educativos proporcionados por unos docentes y organiza el acceso a esos recursos por los estudiantes, y además permite la comunicación entre todos los implicados (alumnado y profesorado). (iMoodler, 2011)

Para el desarrollo de SEIC se utilizó la metodología Incremental esta combina varios elementos con la filosofía interactiva de construcción de prototipos. En una visión genérica, el procedimiento se divide en cuatro partes:

- Análisis: en términos generales se realizaron los instrumentos para recaudar la información para el desarrollo de SEIC, tales como, encuestas, entrevistas a los usuarios de SEIC para que cumpla con los requisitos principalmente de alumnos, maestros, profesionistas, empresarios, entre otros de ambos temas. En esta primera parte se aplicaron los instrumentos a una muestra representativa de la población, la cual permita inferir datos de la población.
- Diseño: La aplicación se desarrolló usando HTML5, el cual tiene las ventajas de hacer a SEIC, adaptativo a cualquier dispositivo conectado a Internet, por mencionar las imágenes y el texto se autoajusta a la pantalla de una TV, videojuego, computadora portátil, computadora de escritorio, tableta, etc. Se tomaron en cuenta la usabilidad, unidad, escalabilidad, arquitectura de la información, mapa de navegación, legibilidad, balance, etc., para que SEIC fuera aceptado por los usuarios del sistema.
- Código: se codificó en los siguientes lenguajes para la WEB, HTML5, JavaScript, CSS3 y PHP. El diseño de la imagen corporativa se realizó con Photoshop, tomando en cuenta la teoría del color, tipografía, diseño gráfico entre otros.
- Prueba: las pruebas se realizaron en un servidor montado con la plataforma educativa Moodle, con la siguiente dirección URL, [http://moodle.itjiquilpan.edu.mx/SEIC/,](http://moodle.itjiquilpan.edu.mx/SEIC/) solo que el servidor fallo o fue hackeado en el semestre. Por tanto, se adquirió un dominio y servidor exclusivo para este propósito con la siguiente dirección http://irese.cok.mx/. Cabe hacer mención que se está trabajando con la plataforma educativa Moodle para poder ligar y crear la estructura y agregar más objetos de aprendizaje específicamente software como SEIC, para que los alumnos no se distraigan y entren a este portal educativo del ITJ, evitando así distractores como el YouTube, Facebook, entre otros.
- Seguridad: La seguridad de aplicaciones Web es una rama de la Seguridad Informática que se encarga específicamente de la seguridad de sitios Web, aplicaciones Web y servicios Web. Para que siempre esté disponible SEIC es necesario proteger éste en la nube. Para lo cual, se consideró balancear el riesgo y usabilidad, rastrear el paso de los datos, filtrar entradas, escapar salidas, etc.

Sin embargo, para la producción del Software, se usó el principio de trabajo en cadena o "Pipeline", utilizado en muchas otras formas de programación. Con esto se mantuvo a los usuarios del sistema, en este caso estudiantes, docentes, etc. En constante contacto con los resultados obtenidos en cada incremento. Es el mismo usuario del sistema el que incluye o desecha elementos al final de cada incremento, a fin de que el software se adapte mejor a sus necesidades reales. El proceso se repite hasta que se elabore el producto completo. Cabe mencionar que todavía está en proceso de desarrollo total.

### **Materiales**

- Equipo de cómputo.
- Conexión a Internet.
- Servidor Web.
- Dominio.
- Servicio de impresión.
- Bibliografía de las NIF.
- Espacio de trabajo.
- Etc.

# **DISCUSIÓN DE RESULTADOS**

Se realizó un análisis para determinar el tamaño de la muestra de los alumnos de las tres carreras, el cual arrojo el siguiente resultado: 110 estudiantes a encuestar como tamaño de la muestra representativa de una población de 2280 estudiantes, la cual se aplicó por medio de la plataforma educativa Moodle a alumnos de las carreras de Ingeniería en Sistemas Computacionales, Ingeniería Informática y Contador Público, principalmente en las asignaturas que realizan interfaces gráficas y usan las normas de información financiera. El objetivo principal fue conocer el grado de satisfacción del uso de SEIC. Así mismo, se buscó tener una medida meramente cualitativa basada en la percepción del usuario sobre la influencia de la herramienta virtual llevada a cabo de manera mixta; esto es en el aula con apoyo virtual de Moodle.

Los resultados de la encuesta se muestran en la Tabla 1.

Tabla 1. Evaluación del uso de manera mixta de SEIC en las tres carreras antes mencionadas.

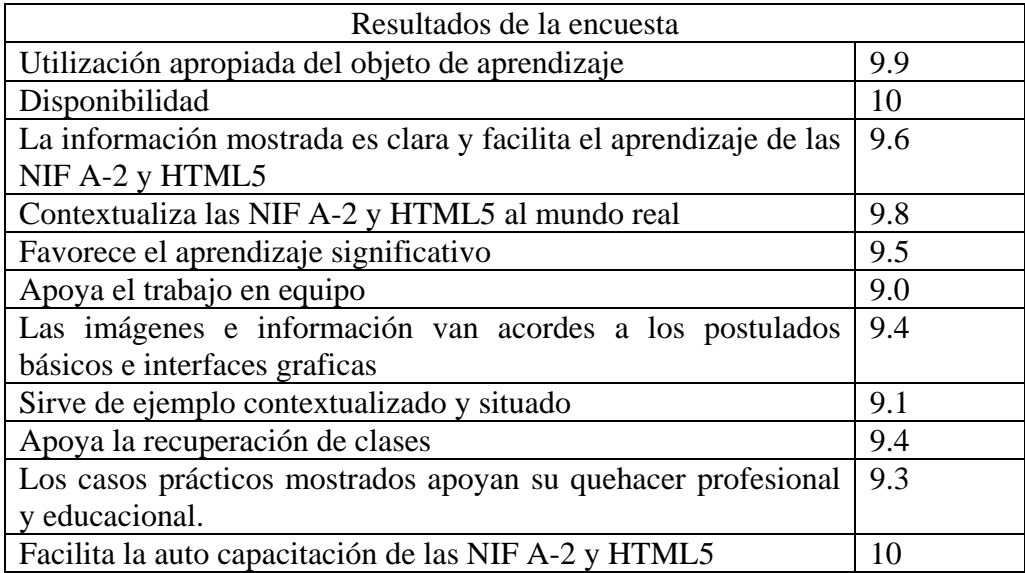

Después de haber utilizado SEIC por los usuarios y la información recabada en las encuestas, se puede decir que SEIC apoya el quehacer académico de los docentes, así como facilita la adquisición de conocimiento significativo y relevante en su contexto en donde se desarrolla el estudiante principalmente, así como a los demás usuarios del sistema.

### **CONCLUSIONES**

El uso de SEIC promueve el desarrollo de las competencias de los estudiantes docentes, profesionistas y demás usuarios por los ejemplos contextualizados que se vierten en este software.

El fin último, es desarrollar en el estudiante la propia responsabilidad de su aprendizaje, convirtiendo al docente en un facilitador del aprendizaje.

El uso de SEIC es un factor determinante para que alumnos, docentes entre otros, adquieran su conocimiento significativo y relevante de las NIF A-2 y HTML5.

También se puede concluir que el ITJ cuenta con SEIC que servirá para que otros docentes agreguen más objetos de aprendizaje tales como MOOCS, que apoyaran el aprendizaje de los estudiantes, considerando que ya se cuenta con la estructura para generar un YouTube-ITJ institucional y académico para los alumnos del ITJ inicialmente que puede servir a la sociedad en general por estar libre en la nube.

# **BIBLIOGRAFÍA**

ANUIES (2000). *La Educación Superior en el siglo XXI. Líneas estratégicas de desarrollo. Una propuesta de la ANUIES.* México: ANUIES

iMoodler. (2011, Enero 9).. Retrieved Marzo 5, 2013, from http://www.imoodler.com:

- License, G. G. (2013, Febrero 2). Retrieved Marzo 1, 2013, from https://moodle.org: https://moodle.org
- Siemens, G., Conectivismo: Una teoría de la enseñanza para la era digital, International *Journal of Instructional Technology and Distance Learning* 2 (10), 2005.
- Soler P., V. (2008, octubre 4) *El uso de las TIC (Tecnologías de la Información y la Comunicación) como herramienta didáctica en la escuela,* en Contribuciones a las Ciencias Sociales, Retrieved Febrero 2, 2013, from www.eumed.net/rev/cccss/02/vsp.htm

Valenzuela, J. (2005). *Evaluación de instituciones educativas.* México: Trillas.